#### MURALIDHAR GIRLS' CoLLEGE

#### Notice Dated: 22.07.2022

### STUDENTS OF 5TH SEMESTER (JULY, 2022 TO DECEMBER, 2022) ARE ASKED TO PAY ADMISSION FEE ONLINE BY CLICKING THE LINK : cloud.muralidhargirlscollege.ac.in FROM 01.08.2022 TO 06.08.2022

[N.B.- The students who wish to apply for Free Studentship (on Tuition Fee only) are advised not to pay the Admission fee before publication of Free Studentship list.]

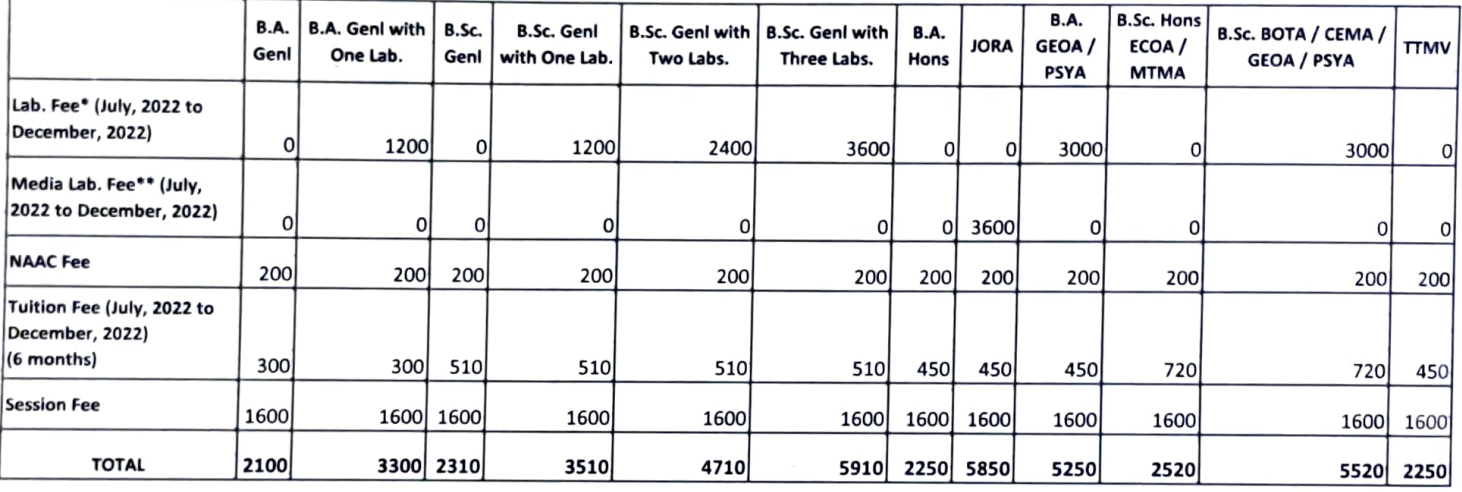

\* Lab. Fees on BOTA, CEMA, GEOA, PSYA = Rs. 500/- (PER MONTH) & BOTG, CEMG, FMSG, GEOG, MCBG, PHSG, PSYG, ZOOG = Rs. 200/- (PER MONTH)

\*\* Media Lab. Fees on JORA = Rs. 600/-(PER MONTH) & JORG = Rs. 200/-(PER MONTH)

<u>Lighting Brien</u>

Muralidhar Girls' College

## MURALIDHAR GIRLS' COLLEGE KOLKATA - 700029

### NOTICE DATED: 22.07.2022

Applications are invited from the needy and meritorious students, who are eligible to take admission in  $5^{th}$  Semester 2022 to avail Free Studentship on Tuition Fee. Hard Copy of application with the following documents are to be submitted at the College office between 25.07.2022 and 27.07.2022 at 3.00 P.M. to 4.00 P.M.

# Required: -

1) Application with Guardian's Signature & Date.

2) Original & Xerox Copy of Semester - III Mark sheet.

3) Original Admit Card of Semester  $-$  IV.

4) Current Income Certificate(Original) from Employer / MLA / MP / Councillor.

Principal<br>Muralidhar Girls' College